## Microsoft Visual Basic 2010 Reloaded 4th Edition

Recognizing the mannerism ways to get this books Microsoft Visual Basic 2010 Reloaded 4th Edition is additionally useful. You have remained in right site to start getting this info. acquire the Microsoft Visual Basic 2010 Reloaded 4th Edition connect that we have the funds for here and check out the link.

You could buy lead Microsoft Visual Basic 2010 Reloaded 4th Edition or acquire it as soon as feasible. You could quickly download this Microsoft Visual Basic 2010 Reloaded 4th Edition after getting deal. So, past you require the book swiftly, you can straight get it. Its so completely easy and so fats, isnt it? You have to favor to in this manner

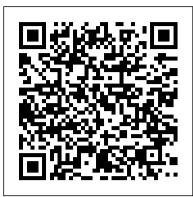

## Microsoft Visual Basic 2010 Reloaded

Amazon.in - Buy Microsoft Visual Basic 2010: Reloaded book online at best Microsoft Visual Basic 2010: Reloaded by Diane Zak prices in India on Amazon.in. Read Microsoft Visual Basic 2010: Reloaded book reviews & author details and more at Amazon.in. Free delivery on qualified orders.

9781111221799 - Microsoft Visual Basic 2010: RELOADED by ...

Buy Microsoft Visual Basic 2010: Reloaded by Zak, Diane online on Amazon.ae at best prices. Fast and free shipping free returns cash on delivery available on eligible purchase. Buy Microsoft Visual Basic 2010: Reloaded Book Online at ...

Microsoft Visual Basic 2010: Reloaded is published by Cengage Learning, Inc., not by Microsoft. If the supplied copy is deficient vis- à -vis a CD/DVD, you should consider approaching the vendor for a refund or replacement.

Microsoft® Visual Basic 2010: RELOADED: Zak, Diane ...

Pairing fundamental programming concepts with business applications and also fun and engaging game applications, MICROSOFT VISUAL BASIC 2010: RELOADED, 4E provides a solid foundation in programming principles and how to use them.

Microsoft® Visual Basic 2010: RELOADED - Zak, Diane ...

Microsoft Visual Basic 2010: Reloaded, Fourth Edition 2-2 Lecture Notes Chapter Overview Chapter 2 provides an introduction to the creation of a graphical user interface using Visual Basic. Students learn how to create TOE charts and design forms and use text boxes and buttons. Students also learn about dialog boxes, access keys, tab order,

Microsoft Visual Basic 2010: Reloaded: Sabbag, Alhena Z ...

Pairing fundamental programming concepts with business applications and also fun and engaging game applications, MICROSOFT VISUAL BASIC 2010: RELOADED, 4E provides a solid foundation in programming principles and how to use them.

How To Download and Install Visual basic 2010Setup Python For Visual Studio Code - macOS Getting Started with Visual Studio 2019 How To Install Visual Studio for Mac (2020) | Install Visual Studio on macOS Microsoft Visual Studio 2010 Tutorial for Beginners Visual Studio 2010 tutorial: Getting started | lynda.com How to Download and Install Visual Studio 2010 Ultimate Visual Basic 2010 Express Tutorial - 1 - Making your first program Visual Basic 2010 Express Tutorial - 2 - Text boxes labels and exit buttons Visual Basic 2010 Express Tutorial 4 - Simple Calculator Part 1 How To Create Students Record Form In Visual Basic. Net Ms Access 2013 Database Urdu / Hindi

How to Create Calculator in Visual Basic. Net Full Tutorial

Studio 2015

Visual Basic. Net 2015 (Beginners) | How to Create New Project and Run - Part 1 Setup Python For Visual Studio Code - macOS (2020) Microsoft Visual Studio 2010 Ultimate free Hello Select your address Best Sellers Today's Deals Electronics Customer Service Books New Releases Home version download for PC And Register Key How To Download Visual Studio 2010 Creating Database using Visual Studio How to make a maze game in Visual Basic Visual Basic 2010 Tutorial: How to make a simple calculator with buttons {Tutorial} Register in Visual Basic 2008 Express Edition! FREE! Excel VBA tutorial for beginners: The Visual Basic Editor (VBE) Visual Studio Tutorial I Learn VS Code for Beginners | Visual Studio Code Basics | Edureka Visual Basic orders. Microsoft Visual Basic 2010: Reloaded: Amazon.co.uk: Zak, Diane: 9781111221799: 2010 Express Tutorial - 3 - Databases Download and Install Visual Basic 2010 Express .NET -Visual Studio 2010 Express Microsoft Visual Basic 2010 ComboBox Tutorial - 1 What 's New in Visual Studio 2019 (Preview) Learn Visual Basic in 30 Minutes Build a basic application using Visual Studio 2010 and Visual Basic VB.NET - How to create an SQL database within Visual

Microsoft® Visual Basic 2010: RELOADED [Zak, Diane] on Amazon.com.au. \*FREE\*

shipping on eligible orders. Microsoft® Visual Basic 2010: RELOADED

PPT - Microsoft Visual Basic 2010: Reloaded Fourth Edition ...

Buy [(Microsoft Visual Basic 2010 : Reloaded)] [By (author) Diane Zak] published on (September, 2010) by Diane Zak (ISBN: ) from Amazon's Book Store. Everyday low prices and free delivery on

Microsoft Visual Basic 2010: Reloaded by Zak, Diane ...

Microsoft Visual Basic 2010: RELOADED (SAM 2010 Compatible Products) by Diane Zak. Course Technology Paperback. GOOD. Spine creases, wear to binding and pages from reading. May contain limited notes, underlining or highlighting that does affect the text. Possible ex library copy, will have the markings and stickers associated from the library.

PPT – Microsoft Visual Basic 2010: Reloaded Fourth Edition PowerPoint presentation | free to download - id: 61b09d-Y2QzY. The Adobe Flash plugin is needed to view this content. Get the plugin now. Actions. Remove this presentation Flag as Inappropriate I Don't Like This I like this Remember as a Favorite.

Full file at https://fratstock

How To Download and Install Visual basic 2010Setup Python For Visual Studio Code - macOS Getting Started with Visual Studio 2019 How To Install Visual Studio for Mac (2020) | Install Visual Studio on macOS Microsoft Visual Studio 2010 Tutorial for Beginners Visual Studio 2010 tutorial: Getting started | lynda.com How to Download and Install Visual Studio 2010 Ultimate Visual Basic 2010 Express Tutorial - 1 - Making your first program Visual Basic 2010 Express Tutorial - 2 - Text boxes labels and exit buttons Visual Basic 2010 Express Tutorial 4 - Simple Calculator Part 1 How To Create Students Record Form In Visual Basic. Net Ms Access 2013 Database Urdu / Hindi

How to Create Calculator in Visual Basic. Net Full Tutorial

Visual Basic.Net 2015 (Beginners) | How to Create New Project and Run - Part 1

Setup Python For Visual Studio Code - macOS (2020) Microsoft Visual Studio 2010 Ultimate free version download for PC And Register Key How To Download Visual Studio 2010 Creating Database using Visual Studio How to make a maze game in Visual Basic Visual Basic 2010 Tutorial: How to make a simple calculator with buttons {Tutorial} Register in Visual Basic 2008 Express Edition! FREE! Excel VBA tutorial for beginners: The Visual Basic Editor (VBE) Visual Studio Tutorial I Learn VS Code for Beginners | Visual Studio Code Basics | Edureka Visual Basic 2010 Express Tutorial - 3 - Databases Download and Install Visual Basic 2010 Express .NET - Visual Studio 2010 Express Microsoft Visual Basic 2010 ComboBox Tutorial - 1 What 's New in Visual Studio 2019 (Preview) Learn Visual Basic in 30 Minutes Build a basic application using Visual Studio 2010 and Visual Basic VB.NET - How to create an SQL database within Visual Studio 2015

[(Microsoft Visual Basic 2010 : Reloaded)] [By (author ...

Microsoft Visual Basic 2010: Reloaded. Item Note: Dispatched in 1 working day. Published by Course Technology. ISBN: 1111221790. EAN: 9781111221799. Authors: Zak, Diane. Binding: Paperback. Publisher: South-Western College Publishing. Publish Date: 2010. Edition: 4th Revised edition. Condition: Used; Good. SKU: 3119205

PPT — Microsoft Visual Basic 2010: Reloaded Fourth Edition ...

Title: Microsoft Visual Basic 2010: Reloaded Fourth Edition 1 Microsoft Visual Basic 2010 Reloaded Fourth Edition. Chapter Two; Creating a User Interface; 2 Objectives. After studying this chapter, you should be able to; Plan an application using a TOE chart; Use a text box and table layout panel; Follow the Windows standards regarding the layout Microsoft Visual Basic 2010 Reloaded

Microsoft Visual Basic 2010: Reloaded: Amazon.co.uk: Zak ...

Computers Gift Ideas Gift Cards Sell

Buy Microsoft Visual Basic 2010: Reloaded 4th Revised edition by Zak, Diane (ISBN: 9781111221799) from Amazon's Book Store. Everyday low prices and free delivery on eligible

Microsoft Visual Basic 2010 Reloaded 4th Edition